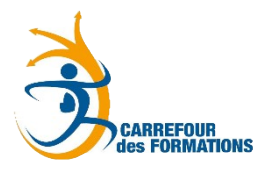

## **24 ème édition** 13, 14 et 15 février 2024

Mesdames et Messieurs les chefs d'établissement,

La 24 ème édition du Carrefour des formations professionnelles se déroulera les 13, 14 et 15 février 2024 **à la salle de la Bourse** à Strasbourg.

Le Carrefour a gardé son objectif d'aider les **élèves de 3ème** à avancer dans leur démarche de choix d'orientation en leur donnant l'occasion d'enrichir et d'affiner leurs représentations des formations professionnelles. Par la rencontre avec des enseignants et des élèves, ils pourront découvrir les activités et compétences attendues de plus de 150 formations des LP et CFA/UFA de Strasbourg et environs. Les **élèves de 4ème** envisageant une 3 ème Prépa-métiers sont les bienvenus également.

## **Pour cette édition 2024, les partenaires de la manifestation reconduisent les manifestations suivantes :**

- Le CFA Bernard Stalter d'Eschau organisera une session « **des mercredis métiers** » les mercredis 10 et 24 janvier, 7 et 21 février, 13 mars, 10 avril et 15 mai 2024 de 13h30 à 15h30. Les élèves et les familles devront s'inscrire via le lien suivant : <https://forms.gle/M3brPgZPq8XBq1s16>
- Le CFA Bernard Stalter d'Eschau organisera une session « **des afters** », dispositif réservé aux publics désirant signer un contrat d'apprentissage, les 18 janvier, 22 février et le 4 avril 2024 de 17h30 à 20h30. Les élèves et les familles devront s'inscrire via le lien suivant : <https://forms.gle/j51RxevqCg4BTsru8>

Vous pouvez dès à présent prévoir la venue de vos élèves à la manifestation :

## **Modalités de visite** :

- **Visite guidée et encadrée : 15mn en petits groupes consacrées à la découverte** d'un secteur professionnel qui sera indiqué aux élèves à leur arrivée.
- **Visite libre et préparée en amont : 45 mn** (la préparation de la visite libre, proposée dans les « documents élèves » fournis, porte sur la mise en relation des centres d'intérêt des élèves et des opportunités de rencontres au Carrefour.) Un **guide pédagogique** est fourni pour la préparation des élèves. Les documents sont conçus pour être utilisés.

**Ciblage des élèves** : Elèves intéressés par la voie professionnelle.

Vous trouverez ci-dessous le formulaire d'inscription pour vos élèves. Nous vous remercions d'indiquer plusieurs plages horaires qui vous conviendraient. Le nombre d'élèves par tranche horaire est de 80.

**A titre indicatif**, vous trouverez sur le site du Carrefour, page « Établissement », les plages encore disponibles, régulièrement mises à jour :<https://carrefourdesformations-strasbourg.fr/>

- **- Vous recevrez prochainement le guide pédagogique et le guide du carrefour** contenant toutes les informations utiles pour la préparation des élèves.
- **- Les documents élèves pour vos inscrits vous parviendront au cours du mois de janvier**.

Le Carrefour sera ouvert aux élèves le mardi toute la journée et mercredi et jeudi matin.

**Pour le groupe de pilotage Marie-Ange BLANC – Directrice du CIO d'Illkirch.** 

## TALON-REPONSE à retourner au CIO d'ILLKIRCH pour le 12/01/2024

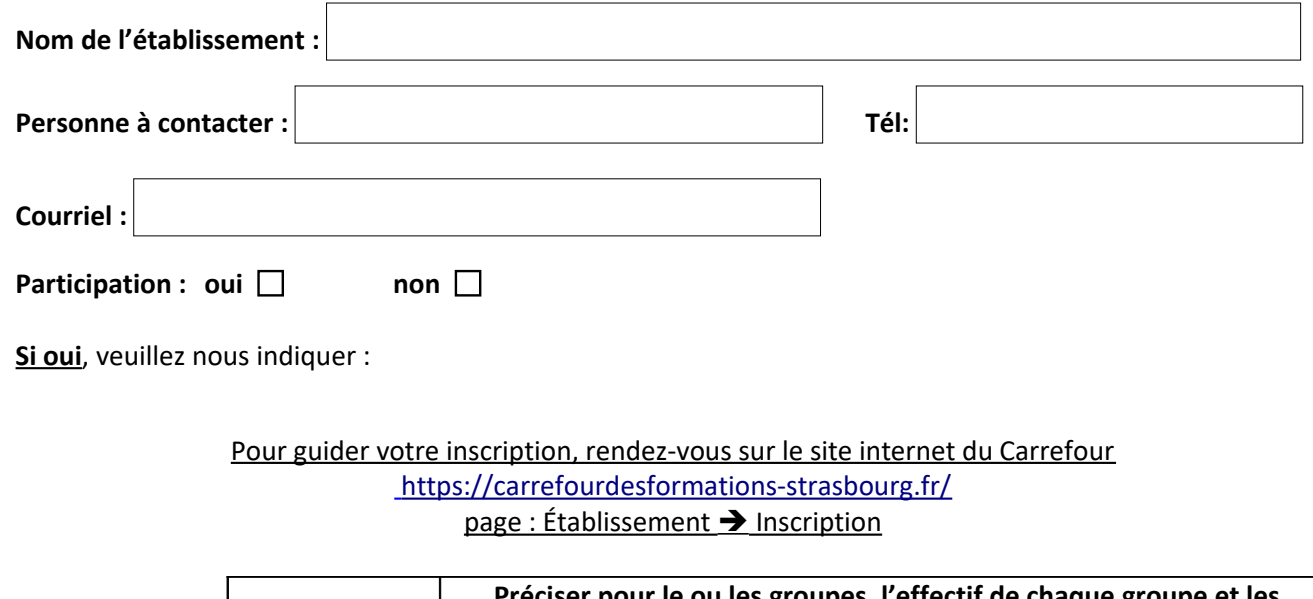

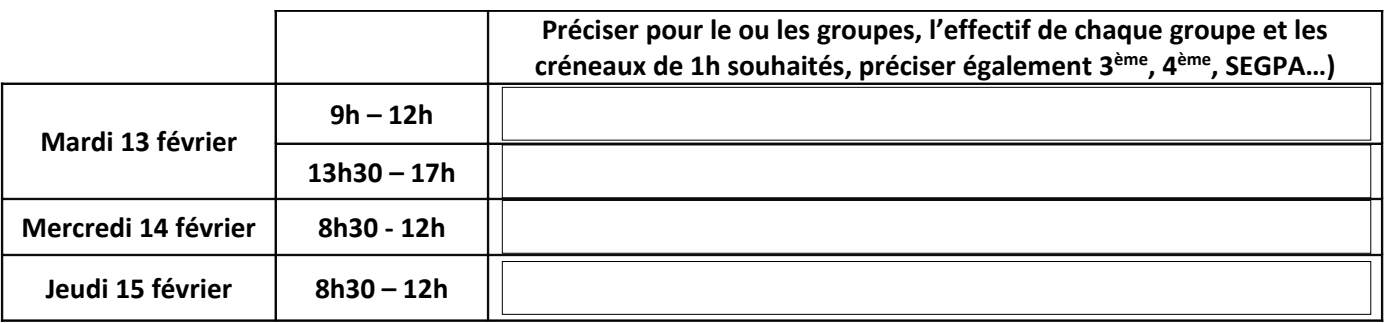

CIO Illkirch – a: 146D route de Lyon 67400 – ILLKIRCH <sup>•</sup>: 03 88 67 08 39 (Samia WOUMNI, secrétaire) · e: [cio.illkirch@ac-strasbourg.fr](mailto:cio.illkirch@ac-strasbourg.fr)